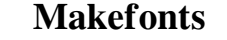

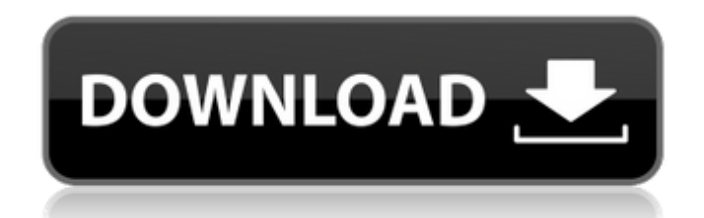

# **Photoshop 2021 Fonts Download Crack + Serial Key Free PC/Windows (Final 2022)**

\*\*Adobe Photoshop Elements\*\* features similar editing functions as Photoshop. Photoshop Elements is priced at \$99. \*\*\*Canon's Photoshop Lightroom\*\* uses a layer-based system similar to Photoshop. Lightroom is a full-featur

# **Photoshop 2021 Fonts Download (Latest)**

Contents show] Requirements Edit Description Edit Photoshop is a graphics editing application for personal and professional use. It can be used for photo editing, illustration, web design, and video editing. It is also use Photoshop, which are intended for the professional user, the user needs to buy a subscription. Features Edit The many features of Photoshop include tools for editing and retouching photographs, vector and bitmap layers, a of Photoshop are still highly recommended for advanced Photoshop users. This section will compare the features and price between Elements and a full version of Photoshop. New features Edit Previews. By using this feature, have a picture of a person in front of a wall, you can select the "wall" layer and in the panel on the right of the Layer dialog, select the "background" option. In the Layer dialog, in the Transparency panel, click the "P different from the previous one; you have access to a few more options. The panels are similar to previous ones but with one slight difference. Currently, the Transparency panel, which is at the top, remains open for every tool. As a stand-alone program or as a seamless extension for Web browsers like Google Chrome, it allows users to edit and create images online. 05a79cecff

### **Photoshop 2021 Fonts Download Crack + Download**

Q: How to remove or add JavaScript (jQuery) library? I'm using XAMP locally. I had many web pages opened in a second browser windows (using Ie). Now I want to remove some them, but from the top, I can't find the right plac using the latest version of Dreamweaver CC 2015. A: You can edit the HTML which includes the JavaScript you wish to remove and the code is the same across all browsers. In most of the HTML editors and DreamWeaver, there is a subsidiary of the Scottish Central Railway, built to carry iron ore from Kincardine O'Neil on the east coast of Scotland to the Argyllshire mills of Eynhallow. History The line was built with a gauge. This made it the se loading pier on Eynhallow bay. A competing line from Airdrie in Lanarkshire was also promoted, and the Scottish Central Railway Company built a road (numbered 4) from Airdrie to the new Eynhallow harbour and railway were f haulage. In the 1960s the East Argyllshire Railway Society took over the line to the Haliburry Branch Junction, and installed a single track to his station on the site of the old Sidlaw Road Mine.

#### **What's New In?**

In this tutorial, we will go over Photoshop brushes, the effects they can produce, and how to create them. What is Photoshop? So you can't use Photoshop to edit Windows or Linux software. Photoshop is a completely differen mistake. When you open a Photoshop file, you have access to all the basic tools a photographer or designer will need to manipulate a digital photograph. It's a very powerful program, but most of us don't know how to use al anything with it. Grab - You can use this to pull an area of an image down from the top, out of the image, or in from of the image, or in from of the image. Brush Tip Shape - This allows you to shape the size of your brush by clicking, typing, and deleting. Fill - Fill an area of an image with a color, texture, pattern, or combination of them. Layer Masks - A transparent, square mask that is used to hide or show parts of an image. Stroke - C create basic distortions by stretching, rotating, and distorting an image. Image Adjust – This tool lets you crop an image, adjust the color balance, and create a vignette. Smart Objects – Make changes to an image and

### **System Requirements For Photoshop 2021 Fonts Download:**

RAM: MEMORY: CPU: GRAPHICS: Additional Notes: Version 1.2.1 The new "Fullscreen Fire" option has been added! See the video below for a demo of this option. While playing in VR, look towards the ceiling to unlock an Easter

Related links:

[http://ulegal.ru/wp-content/uploads/2022/07/1000\\_Free\\_Photoshop\\_Custom\\_Shapes\\_For\\_Free.pdf](http://ulegal.ru/wp-content/uploads/2022/07/1000_Free_Photoshop_Custom_Shapes_For_Free.pdf) https://storage.googleapis.com/wiwonder/upload/files/2022/07/GsJ7anKOYutSS2OcgrPh\_01\_453d9faa027c69962271bb1b92d1fe7e\_file.pdf <https://opagac-elearning.org/blog/index.php?entryid=3192> <https://jimmyvermeulen.be/photoshop-cc-2020-free-download-full-version/> <http://www.studiofratini.com/adobe-photoshop-cc-2014-download/> <https://www.careerfirst.lk/sites/default/files/webform/cv/alastrav482.pdf> <https://thebakersavenue.com/adobe-photoshop-cc-2021-version-22-0-1-offline-patch-offline-install/> [https://trevelia.com/upload/files/2022/07/sMWozREogWtu9X9EfVTY\\_01\\_453d9faa027c69962271bb1b92d1fe7e\\_file.pdf](https://trevelia.com/upload/files/2022/07/sMWozREogWtu9X9EfVTY_01_453d9faa027c69962271bb1b92d1fe7e_file.pdf) <https://training.cybersecurityinstitute.co.za/blog/index.php?entryid=3658> <https://gimgame.ru/photoshop-mac-for-windows-8-download/> <https://braingroom.com/blog/index.php?entryid=3330> [https://richonline.club/upload/files/2022/07/yEtGJ9w8CmsNyGpOhsiY\\_01\\_a76735d0dcea1cd49cbd5f4f13a643ee\\_file.pdf](https://richonline.club/upload/files/2022/07/yEtGJ9w8CmsNyGpOhsiY_01_a76735d0dcea1cd49cbd5f4f13a643ee_file.pdf) <https://mdotm.in/photoshop-7-0-mac-download-full-version/> [https://fitgirlboston.com/wp-content/uploads/2022/07/adobe\\_photoshop\\_80\\_ps\\_free\\_download.pdf](https://fitgirlboston.com/wp-content/uploads/2022/07/adobe_photoshop_80_ps_free_download.pdf) <https://seo-focus.com/best-photoshop-cc-pro-2013-update/> [http://facebook.jkard.com/upload/files/2022/07/CNynaDcTYqWrOO13mEZH\\_01\\_a76735d0dcea1cd49cbd5f4f13a643ee\\_file.pdf](http://facebook.jkard.com/upload/files/2022/07/CNynaDcTYqWrOO13mEZH_01_a76735d0dcea1cd49cbd5f4f13a643ee_file.pdf) <https://www.ammanacademy.edu.jo/sites/default/files/webform/photoshop-cs5-free-download-bittorrent.pdf> <https://wrwcanada.com/en/system/files/webform/kamusee202.pdf> [https://provisionsfrei-immo.de/wp-content/uploads/2022/07/How\\_to\\_install\\_Adobe\\_Photoshop\\_Cs4\\_for\\_free.pdf](https://provisionsfrei-immo.de/wp-content/uploads/2022/07/How_to_install_Adobe_Photoshop_Cs4_for_free.pdf) <https://brightsun.co/photoshop-cc-serial-keys-2013-full-version/>